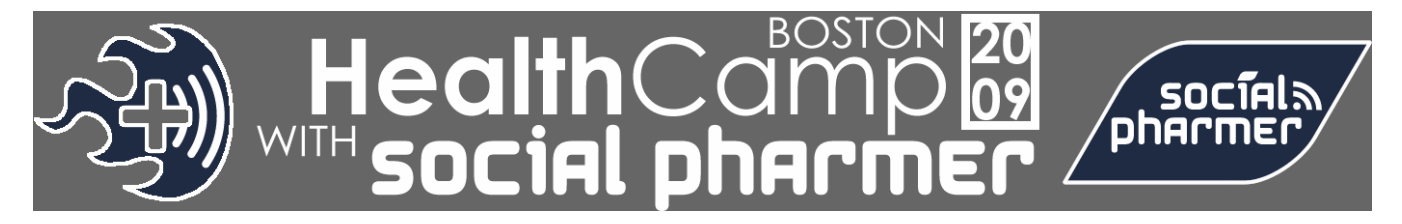

HealthCamp Boston and Social Pharmer will be held at the Microsoft New England Research & [Development Center](http://www.microsoftcambridge.com/About/Directions/tabid/89/Default.aspx) located at [One Memorial Drive](http://maps.google.com/maps?q=One+Memorial+Drive,+Cambridge,+MA+02142&oe=utf-8&rls=org.mozilla:en-US:official&client=firefox-a&um=1&ie=UTF-8&split=0&gl=us&ei=bxfsSaeoNIPItgf1wpDMBQ&sa=X&oi=geocode_result&ct=image&resnum=1), Cambridge, MA 02142.

You can see a street view of building (via Google Maps) [here](http://maps.google.com/maps?q=One+Memorial+Drive,+Cambridge,+MA+02142&oe=utf-8&client=firefox-a&ie=UTF8&split=0&gl=us&ei=ERTsSZ_VEcKHtgeVgKHlBQ&z=16&iwloc=A&layer=c&cbll=42.36115,-71.08136&panoid=vviI4nndylVKujBJRcksUw&cbp=12,326.6768343532688,,0,5).

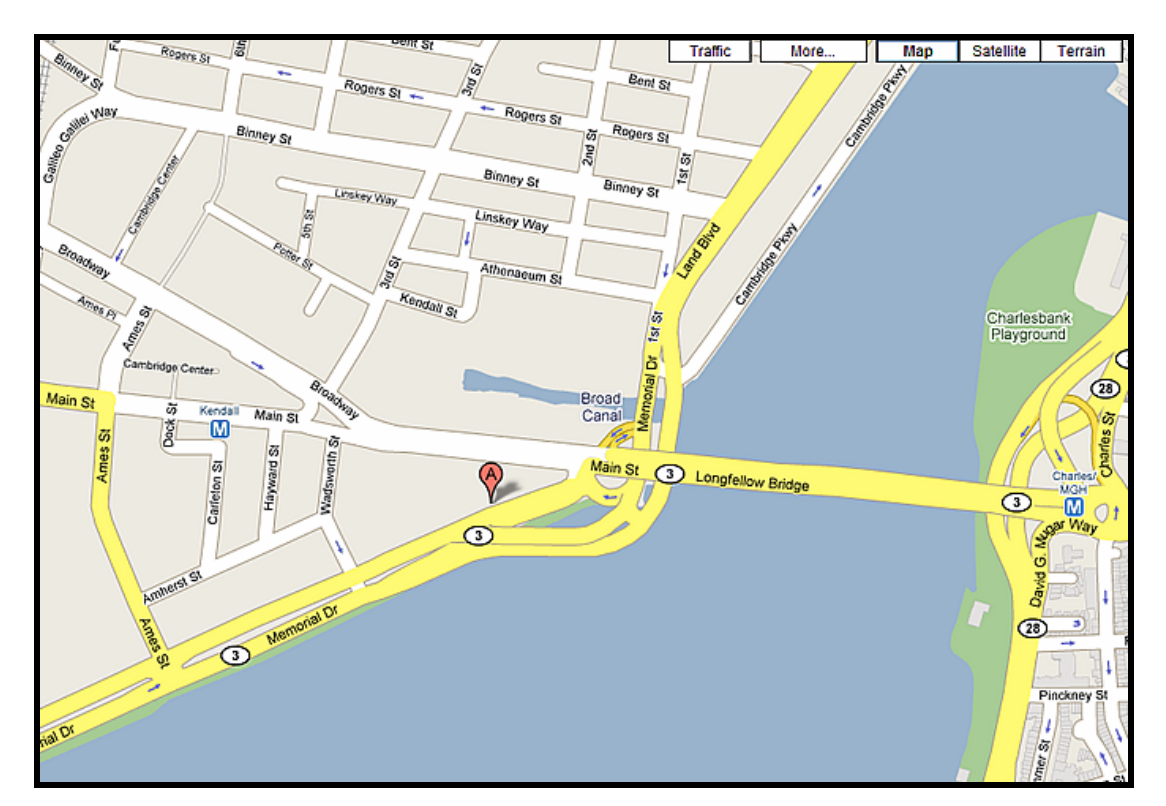

# **PARKING**

If you are driving, lookout for the turning into the garage just as the slip road meets Memorial Drive. It's somewhat hidden from view, so lookout for the following:

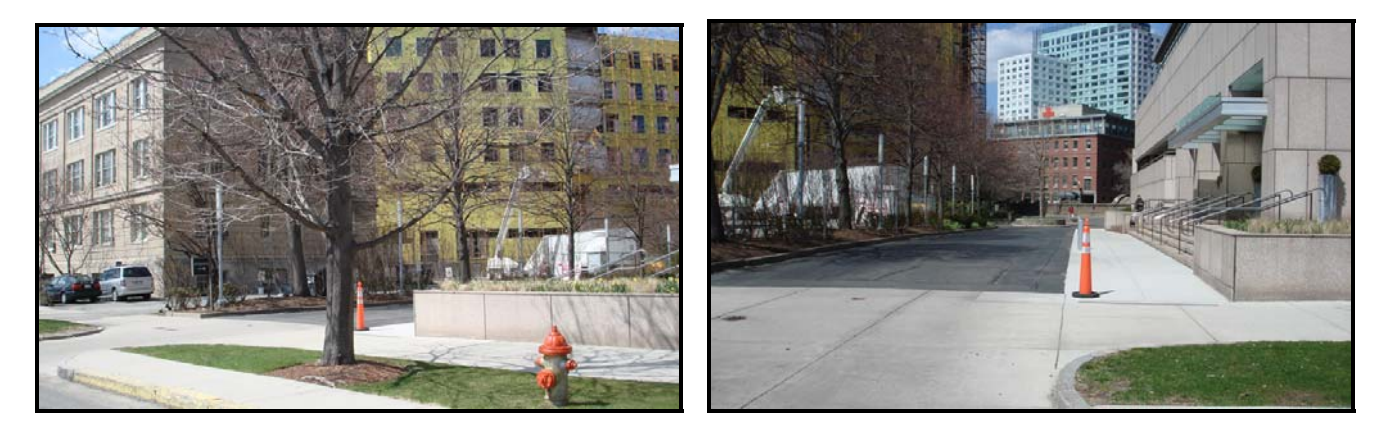

### **ALTERNATIVE PARKING & T-STATION**

In the event that One Memorial Drive garage is full, here are some alternatives around the area, listed in order of distance away from the building (closest to furtherst):

- 1 Broadway
- 4 Cambridge Center (Entrance on Ames St. or Broadway)
- 5 Cambridge Center East Garage (Ames St./Broadway)
- 7 Cambridge Center West Garage (Ames St./Galileo Way),
- 10 Cambridge Center North Garage (Binney St. off Broadway)

#### **MBTA T-Station: If you are taking public transport, the closest T-station is [Kendall Station.](http://www.mbta.com/schedules_and_maps/subway/lines/stations/?stopId=12412)**

#### **BUILDING SECURITY**

As the Microsoft offices are part of a multi-tenant building, you will need to identify yourself to building security before you are allowed to head to the elevators.

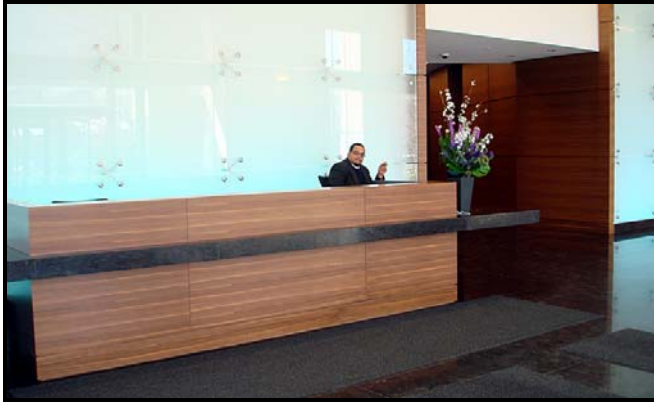

**If you are pre-registered for HealthCamp or Social Pharmer, your name will already be with security. Otherwise, you need to show your ID.** 

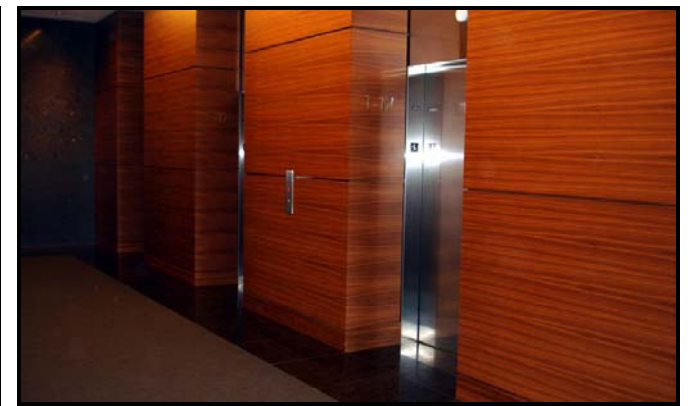

**After clearing security, take the elevators up to the first floor.** 

#### **MIRCOSOFT'S CONFERENCE CENTER**

When you arrive on the first floor, you should see the Microsoft sign and glass doors. Go through the glass doors and the registration desk should be right in front of you.

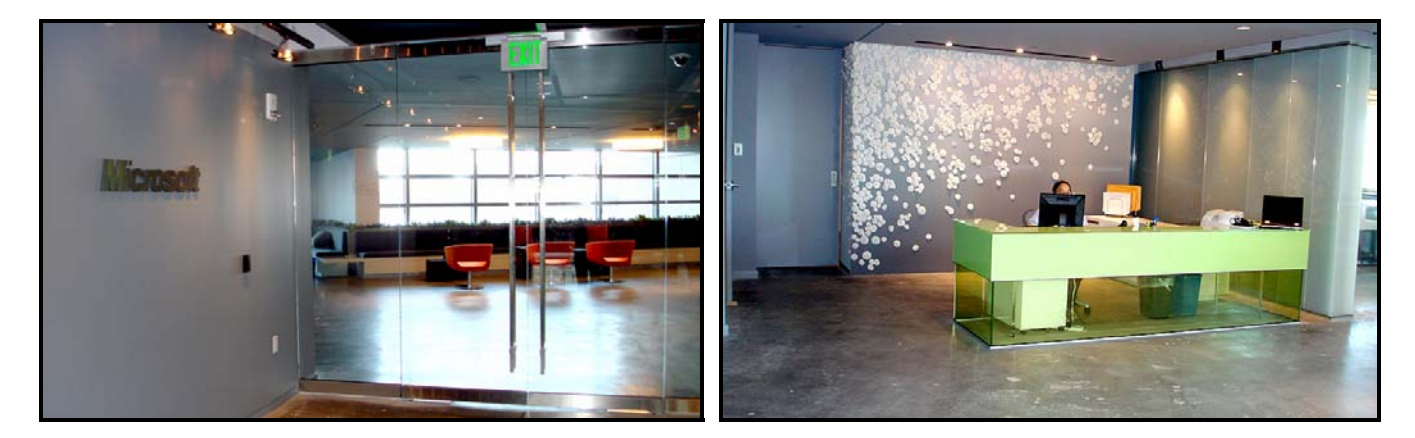

## **FACILITY AND FLOORPLAN**

- When you enter the Microsoft conference center, the registration area will be directly in front of you and towards your right.
- There are 3 main lecture halls/rooms and 2 additional, smaller discussion rooms. If you are facing away from the elevators, the 3 lecture rooms (A, B, and C) are located on the left side of the entrance, past the refreshments area.
- The first session of the day will be held in Lecture Room A (combined group). Following the opening session, **Lecture Room C then will be used for Social Pharmer, while Lecture Rooms A and B will be used for HealthCamp.**
- There are smaller discussion rooms (D and E) on the right-side of the entrance (facing away from the elevators) – please note that the maximum capacity for each of the smaller rooms is 12 people. The small discussion room closer to the registration is "Discussion Room D," and the one further away is "Discussion Room E".
- **There are two men's and two women's restrooms, as indicated in the floorplan below.**

Please look on the floor plan on the next page for a more detailed layout of the conference center.

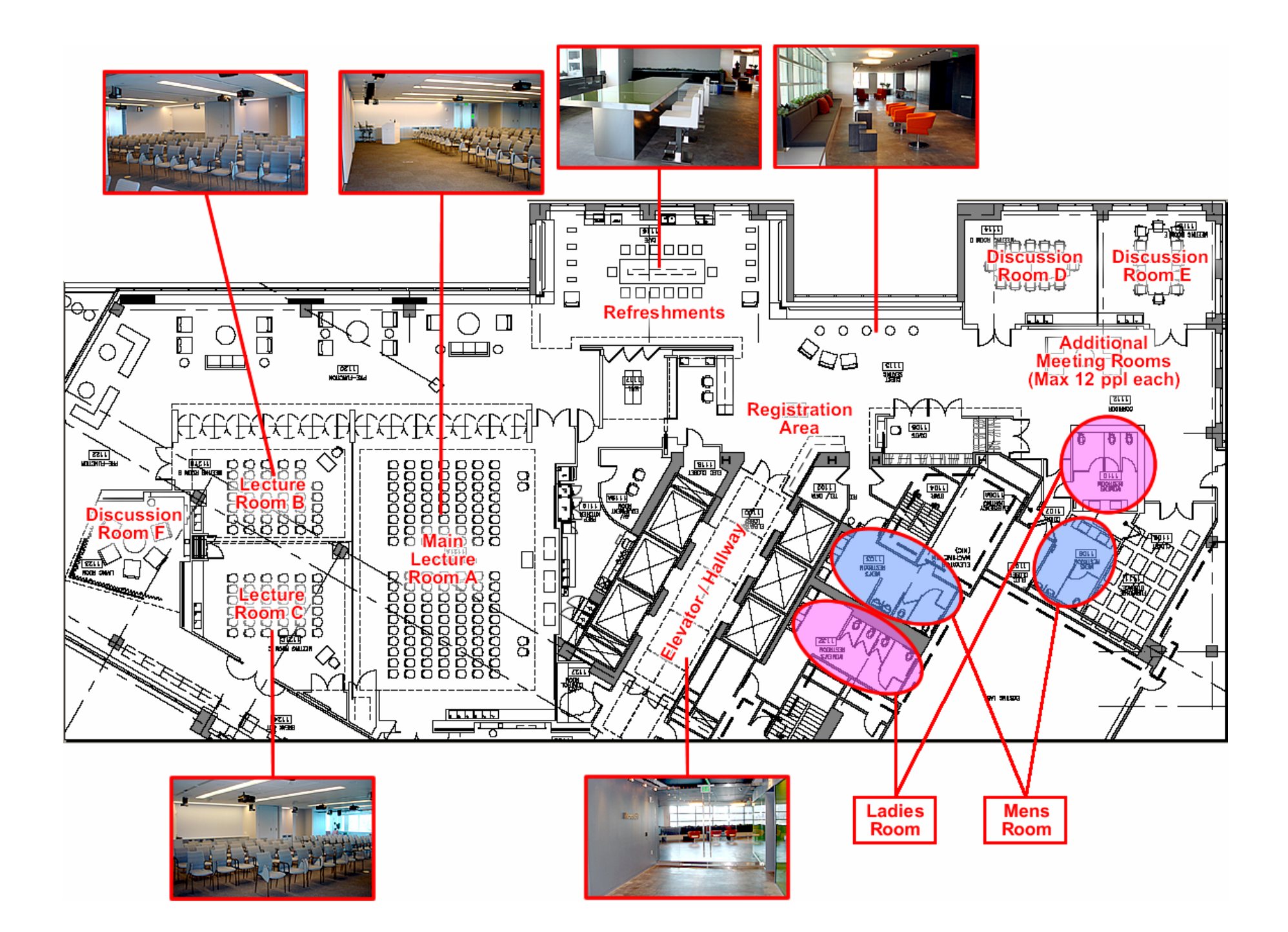